# 一种基于 AADL 的 IMA 系统配置信息的正确性检测方法

胡 军<sup>1,2</sup> 马金晶<sup>1</sup> 袁 翔<sup>1</sup> 刘 雪<sup>1</sup>

 $(1.$  南京航空航天大学计算机科学与技术学院,南京,210016;

2. 南京大学计算机软件新技术国家重点实验室,南京,210093)

摘要:综合模块化航空电子系统(Integrated modular avionics, IMA)中的系统配置信息的正确性是保证 IMA 系 统可靠运行的重要保障。配置信息的重配置给系统的更新和移植提供了方便,同时也给重配置后的系统带来了 不安全因素。本文针对满足 ARINC653 规范的 IMA 系统重配置信息的正确性检测方法,展开了基于架构分析 和设计语言(AADL)模型转换与分析的研究。给出了一系列从 ARINC653 系统配置信息到 AADL 模型元素的 映射规则,包括模块、分区、进程、健康监控、通信等核心概念,并设计了一个模型转换的方法,然后采用一个第三 方的工具对所得到的 AADL 模型展开配置信息正确性的语义验证。最后本文还给出了一个实例分析。 关键词:软件可靠性测试;综合模块化航电系统;ARINC653 配置信息;AADL;REAL;OSATE 中图分类号:TP311 文献标志码:A 文章编号:1005-2615(2014)06-0920-11

# Correctness Verification for Integrated Modular Avionics System Configuration Based on AADL Model

 $Hu\, Jun^{1,2}$ , Ma Jinjing<sup>1</sup>, Yuan Xiang<sup>1</sup>, Liu Xue<sup>1</sup>

(1. College of Information Science and Technology, Nanjing University of Aeronautics & Astronautics, Nanjing, 210016, China; 2. State Key Laboratory for Novel Software Technology, Nanjing University, Nanjing, 210093, China)

Abstract: The configuration information correctness of the integrated modular avionics (IMA) system is an important guarantee of operational reliability. Reconfiguration of configuration information provides conveniences for system updating and transplantation, and brings unsafe factors to system. Concerning the detection method for the correctness of the IMA system which satisfies ARINC653 specification, the transformation and analysis of the architecture analysis and design language (AADL) model are researched. Elements mapping rules from ARINC653 system configuration information to the AADL model are proposed, including module, partition, process, health, monitoring, communication and other core concepts. A model transformation approach is given, and a formal semantic verification of the configuration information correctness of AADL model is presented based on a third-party tool. Finally, an example analysis is provided.

**Key words**: software reliability testing; integrated modular avionics; ARINC653 configuration information; AADL; REAL; OSATE

收稿日期: 2013-07-06; 修订日期: 2013-10-11

通信作者:胡军,男,副教授, E-mail: hujun@nuaa. edu. cn。

基金项目:国家重点基础研究发展计划("九七三"计划)(2014CB744904)资助项目;回国留学人员科研启动基金(2012) 资助项目;611 航空科研基金(2012)资助项目;南京航空航天大学青年科技创新基金(NS2014098)资助项目。

综合模块化航电系统 (Integrated modular avionics, IMA)[1] 是近些年来航空应用领域中出 现的一类重要系统结构。ARINC653标准[2] 定义 了一种 IMA 软件体系结构, 制定了操作系统层和 应用软件层之间的标准接口(APEX)。满足 ARINC653 标准的 IMA 系统称之为 ARINC653 系统。

ARINC653 系统的配置信息是 ARINC653 软 件体系结构的重要组成部分,它包含了软件体系结 构中所有层次的相关信息,用来对 IMA 系统中硬 件接口、操作系统和应用程序进行参数配置。针对 系统硬件和软件的改变,可以通过修改配置信息使 得已有的系统能在新的环境下正确运行。如何确 保修改后的配置信息的正确性是当前 ARINC653 系统领域的一个重要问题,也是本文的主要研究内 容。

架构分析和设计语言(Architecture analysis and design language, AADL<sup>[3]</sup>)是一种针对嵌入 式系统建模描述语言,可应用于航空嵌入式系统的 架构设计建模及分析[4]。本文提出了一种基于 AADL 模型的 ARINC653 配置信息验证和分析的 方法,确保 ARINC653 系统重配置后的配置信息 正确性。

## 1 相关工作

与本文相关的研究工作主要包括 AADL 和 ARINC653 系统两个方面,其中: AADL 由于出现 较早,以及其在嵌入式系统中的应用,目前国内外 已存在较多的研究工作[3,5-6],其相应的开源工具也 有不少。如:本文使用的 OSATE 工具能有效编 辑、调试 AADL 模型文件,并能图形化、实例化系 统模型,为 AADL 的研究分析及建模提供了良好 的操作平台。

关于 AADL 和 ARINC653 系统之间的转换 工作并不多见,目前的研究主要关注在如何从 AADL 模型到 ARINC653 系统实现之间的转换。 如:文献[7]提出了基于 AADL 的中间件生成技 术,并详细介绍了 Ocarina 工具。Ocarina 支持从 AADL 模型生成运行在 PolyORB, PolyORB-HI (PolyORB-high integrity), POK(ARINC653 系统 所采用的中间件)中间件之上的 Ada, C 分布式应 用代码,即自动化的生成 ARINC653 系统进程运 行代码。基于 AADL 各类软件构件,生成对应的

源代码,如线程构件到 C 代码的转换。文献[6]研 究了 AADL 到 RTSJ 的代码转换, RTSJ 被认为是 未来航天应用系统的执行内核。

关于 ARINC653 配置信息的相关工作,目前 主要 的 关 注 也 是 在 如 何 从 AADL 模 型 到 ARINC653 配置信息生成的方法。如:文献[8]设 计了配置文件自动生成工具,并将其定制成插件的 形式集成到 OSATE 开发平台下,以辅助其用 AADL 语言为 ARINC653 标准的航空电子系统进 行建模。而对于配置信息的逆向抽取建模并进行 分析,目前尚缺乏这方面的工作。此外,关于配置 信息的验证方法,文献「9<sup>7</sup>介绍了将 AADL 模型转 换为 Petri 网进行形式化验证的方法,给出了一种 与本文方法不同的模型验证的方法。对于 ARINC653 系统,研究基于形式化的方法进行可靠 性验证也是今后研究的一个方向。

### 2 ARINC653 和 AADL

#### 2.1 ARINC653 概述

ARINC653 是一种 IMA 软件体系结构,如图 1 所示。它包括如下的几个层次结构:应用软件 层、ARINC653 系统结构层、实时操作系统层、硬件 接口层和硬件层。系统的功能要求包括分区管理、 进程管理、时间管理、存储器管理、分区内通信、分 区间通信及健康监控等功能定义。

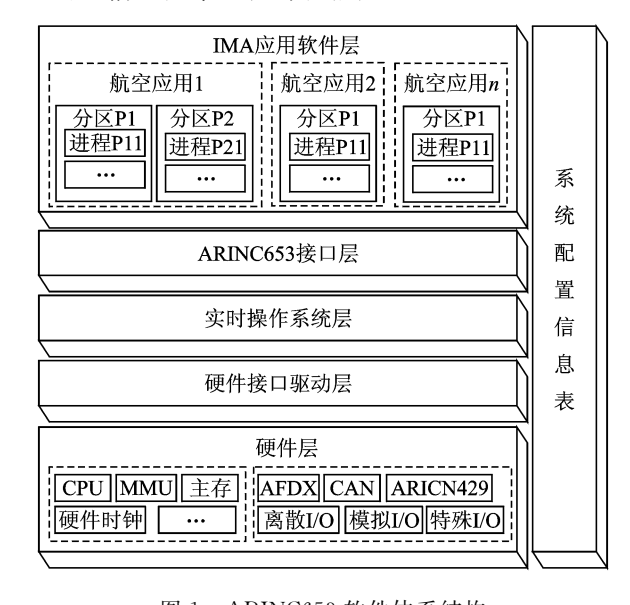

图 1 ARINC653 软件体系结构 Fig. 1 ARINC653 architecture

系统配置信息是 ARINC653 系统非常重要的 组成部分,包括了以上所有层次的相关信息以及参

数配置'配置信息通常包括模块级和分区级两大 类,分别描述分区间和各分区内的资源配置情况。 文献「10]具体介绍了系统配置信息表,包括13个 模块级和 16 个分区级配置表。表 1 给出了一个模 块级通用配置信息表的例子,它指明了当前模块的 总体信息'

表 1 通用配置信息表 Tab, 1 Table of general configuration information

| PARTION <sub>-</sub> NM | 模块分区数目              |
|-------------------------|---------------------|
| SYSTEM_PARTION_NM       | 模块分区数目              |
| MAF_DURATION            | 模块调度分配时间            |
| CACHE_CONFIG            | 全局缓冲区配置数据           |
| RAM_ BEGIN              | 模块的内存起始地址           |
| RAM SIZE                | 模块的内存大小             |
| CFG_AREA_BEGIN          | 模块配置信息区域的内存<br>起始地址 |
| CFG_AREA_SIZE           | 模块配置信息区域的内存<br>大小   |
| MAC_ADDRESS             | 模块 MAC 地址           |
| MOUDLE_LOCATION         | 模块全局 ID             |

配置 信 息 可 以 有 多 种 数 据 保 存 格 式, ARINC653 规范<sup>[11]</sup> 使用的是 XML 数据格式, 其他 的数据格式有 Excel, CSV 等。配置信息内容与数 据格式无关,本文在 ARINC653 标准中的 XML 数 据格式的基础上进行研究。

使用配置信息可以提高系统的可移植性和可 重用性,对已有配置信息的重配置,使系统能够适 应新的设计需求(如硬件的改变,分区资源分配的 改变,增加新的应用模块等)。但是对于重配置后 的系统,需要确保系统的正确性和可靠性,比如给 新添加的分区分配内存需求,而分区所在模块已经 没有内存可以分配, 这样新系统是不安全的。为了 确保系统的安全性和可靠性,对重配置后的配置信 息的正确性进行验证是必要的。

#### 2.2 AADL 概述

AADL 是用来设计和分析系统的软硬件结 构,包括独立的组件和它们的交互,尤其适用于性 能关键的实时嵌入式系统。2009年1月发布了 AADL  $V2.0$  版本<sup>[5]</sup>, 新版本对子程序建模、异步 系统语义和动态加载语义、虚拟总线和协议建模等 进行了改进和扩展。

AADL 通过组件、连接等概念描述实时嵌入 式系统的软、硬件体系结构;通过特征、属性描述系 统功能与非功能性质;通过模式变换描述运行时体

系结构演化;通过用户自定义属性和扩展附件库来 对更加复杂的系统概念进行建模。AADL 提供了 3 种建模方式: 文本、XML 以及图形化, 其句含的 组件和特征元素的图形化如图 2 所示。

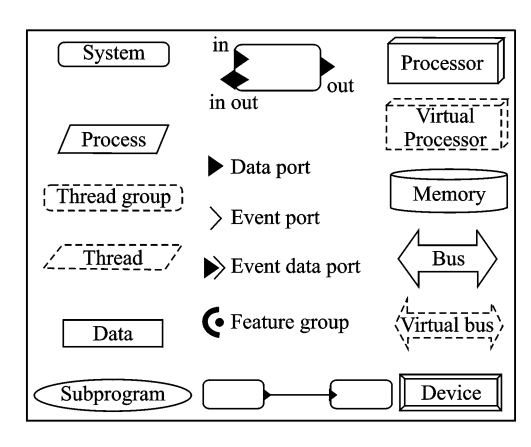

图 2 AADL 元素图形化形式 Fig. 2 Graphical representation of AADL elements

当现有的 AADL 组件和属性不能满足用户需 求时, AADL 引入了附件的概念。它拥有独立的 语法和语义,但必须与 AADL 核心标准保持语义 一致。如故障模型附件[12],支持构件、连接的故障 事件、故障概率等属性建模;行为附件[13] 增强了 AADL 对构件实际功能行为的详细描述能力,以 更好 地 支 持 功 能 行 为 验 证 和 自 动 代 码 生 成。  $ARINC653$  附件 $[14]$  通过扩展属性集, 将相应的组 件和属性与 ARINC653 系统中的功能概念相对 应,使得 AADL 具有对 ARINC653 系统进行建模 的能力。本文就是基于这样的建模能力,将重配置 后的系统配置信息转换成 AADL 模型。

# $3$  ARINC653 系统配置信息转换为 AADL 模型

#### 3.1 转换规则

系统配置信息转换为 AADL 模型的核心内 容, 就 是 找 出 配 置 信 息 中 的 参 数 信 息 转 换 为 AADL 模 型 组 件 和 属 性 等 概 念 的 规 则。由 于 ARINC653 配置信息包含的参数信息非常繁杂,本 文的研究重点是7种核心概念(模块,分区,进程, 分区间通信,分区内通信,内存,健康监控),对于其 他的次要概念(硬件通道, AFDX 虚拟连接等)的 研究需要以后进一步研究。下面介绍这 7 种核心 概念的转换规则和一个转换实例。

#### $3.1.1$  模块转换规则

考虑到 ARINC653 模块包含一个或多个航空 电子应用软件,并保证这些应用软件之间相互独立 运行。在配置表中是将运行在模块上的多个应用 软件按功能划分为多个分区,同时指明每个分区分 配的系统资源和分区内的调度信息。而 AADL 中 的 processor 组件可以用来指明系统运行时的执行 环境,包括 CPU 的调度分配、内存分配和通信连 接总线等。

因此,可以将 ARINC653 模块转换为 AADL 的 processor 组件,这个组件提供了模块运行时的 资源需求以及空间和时间隔离。具体而言一个 ARINC653 模 块 的 模 块 名 可 以 用 组 件 属 性 Deployment:: ASN1\_Module\_Name 来定义,模块调 度总时间片可以用扩展组件属性 ARINC653:: Module\_Major\_Frame 来定义。

3.1.2 分区转换规则

ARINC653 分区包含了一组实现相同功能的 应用软件,它在时间和空间上是隔离的,不同分区 的应用软件的运行是不受影响的。分区可以拥有 不同的关键级别来保护分区间的数据的流通。在 模块的总时间片内,分区被调度的周期和执行时间 是固定的,同时,基于空间隔离的需求,分区被分配 给不同的地址空间'

考虑到 AADL 中的 virtual processor 组件可 以用来构建一个逻辑资源,概念上是 processor 组 件的一个子组件,可以将 processor 组件指明的执 行环境分成好几个互不影响的区域。每个逻辑资 源可以指明调度信息以及内存分配情况等。此外, process 组件指明了具体执行条件、程序段和交互 数据,它包含一个 thread 组件来表示执行的动作。

可以用 AADL 中的以上两种组件来表示 ARINC653 模块中分区概念, 其中 virtual processor 组件指明系统运行时资源的分配(任务调度、 分区资源等),而 process 组件指明了分区包含的 内容(线程,数据等)。这两种组件之间的关联通过 AADL 属性 Actual Processor - Binding 定义。 processor 组件包含一组 virtual processor 组件,就 像模块包含一组分区一样。具体的转换规则细节 见表 2。

3.1.3 进程转换规则

ARINC653 进程是系统执行主体,它包含了执 行代码、执行数据和堆栈区域等。一个分区可以包

含多个进程来实现相应的应用功能。分区通过指 明进程的调度策略、抢占策略、最大响应时间、内存 分配情况等信息来控制进程的执行。

表 2 ARINC653 与 AADL 元素转换规则

Tab. 2 Transformation rules between ARINC653 and AADL

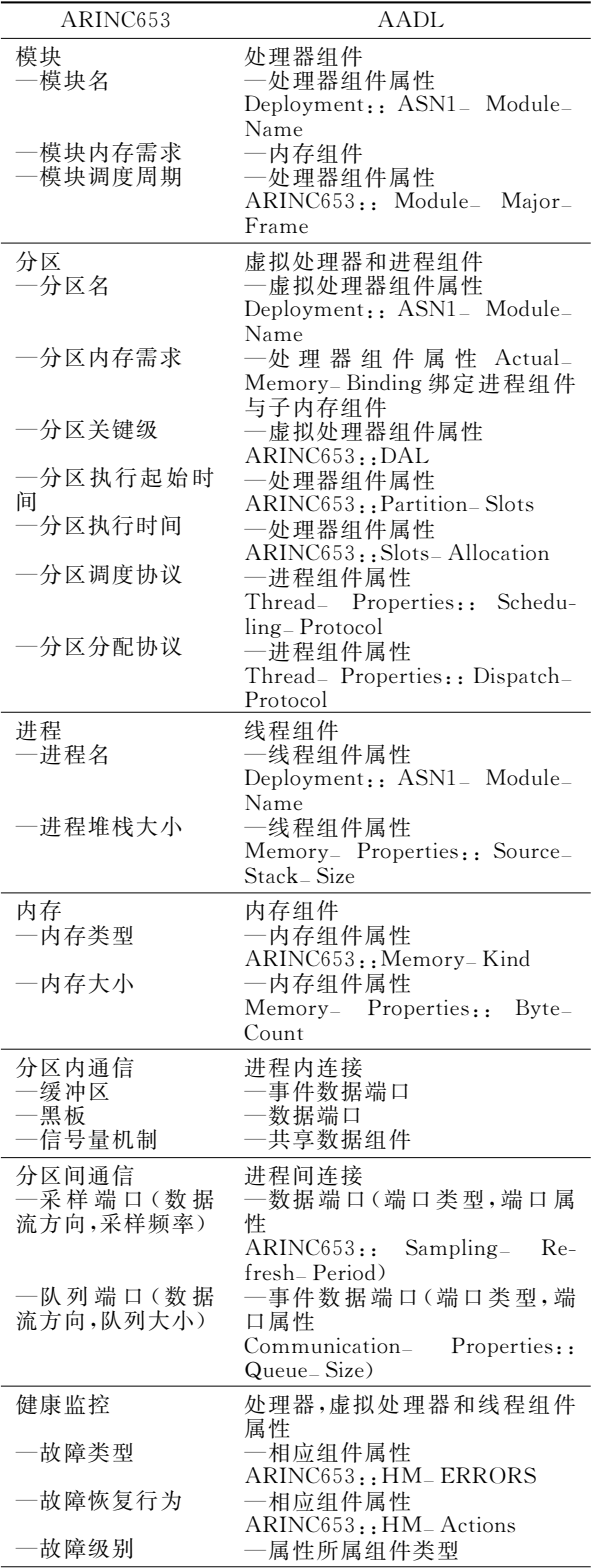

而 AADL 中的 thread 组件是系统最基本的调 度执行单元,通过时间周期或者外部事件来执行线

程。线程间的通信可以通过端口连接、子程序调用 和共享数据来实现。

将 ARINC653 进程装换为 AADL 的 thread 组件,因为它们有相同的概念:执行主体。这些执 行主体所需要的特征可以用 AADL 属性来定义, 包括执行周期、执行截止时间、执行时间、调度策略 等等。ARINC653中的进程包含在分区中就可以 用 AADL 中的 thread 组件包含在 process 组件中 来表示。

 $3.1.4$  内存分配的转换规则

ARINC653 内存指明了模块的内存总需求,同 时也指明了每个分区的内存需求信息,每个内存段 的空间是相互独立且互不影响的。

AADL 的 memory 组件指明了内存分配相关信 息(大小,类别等)。processor 组件通过属性 Actual\_Memory\_Binding 将 process 组件与 memory 组 件绑定,指明 process 组件内存段的分配情况。

可以将 ARINC653 内存直接转换为 AADL 的 memory 组件,通过给每个 process 组件定义子 memory 组件,指明了每个分区在当前模块下的空 间隔离情况。

 $3.1.5$  健康监控的转换规则

ARINC653 健康监控服务用来检测和报告系 统硬件和软件发生的故障,当故障发生时进行故障 隔离和执行相应的恢复动作。根据故障影响的区 域,将故障分为3种级别:模块、分区、进程;根据故 障发生的原因,将故障分为多种类型(如,浮点数错 误、堆栈溢出、硬件错误等)。而故障的恢复工作根 据不同的故障级别,恢复工作也是不同的(如,模块 重启、分区冷启动、分区热启动等)。

可以 直 接 采 用 ARINC653 附 件 中 的 AADL 组件 processor, process, thread 的相应属性 ARINC653:: HM\_ ERRORS 和 ARINC653:: HM<sub>-</sub> Actions。ARINC653:: HM-ERRORS 定义 故障类型, ARINC653:: HM\_Actions 定义恢复工 作。这些属性可以包含在不同组件中来表示 ARINC653 故障发生的不同级别。

3.1.6 分区内通信的转换规则

ARINC653 分区内的通信是指属于同一个分区 的进程之间的通信。分区内通信机制一般分为缓冲 区、黑板、信号量和事件。缓冲区和黑板提供一般的 进程间的通信和同步,信号量和事件提供了进程间 的同步。所有的分区内通信信息必须确保原子访问 的,即当写入信息的时候是无法读取信息。

AADL 的 port(端口)是组件内的一种特征,

它用于线程之间信息的交换和传输。port 的类型 有 3 种: data port (数据端口), event port (事件端 口), event data port (事件数据端口)。 data port 提供了数据的传递,但是不保留上次传递的数据, 相反 event data port 维持了一个队列,保留了上次 传递的数据。Data 组件提供了在多个线程或子程 序间共享数据的功能。

可以将 ARINC653 的缓冲区概念转换为 AADL 的 event data port,因为缓冲区的数据不会 被下次通信的数据替换掉。同理,由于 ARINC653 的黑板不保留上次的通信数据,将 ARINC653 的 黑板概念转换为 AADL 的 data port。AADL 中的 共享 data 组件表示 ARINC653 的信号量机制,可 以通过 AADL 属性 Concurrency\_Control\_Protocol 定义信号量的并发机制。

3.1.7 分区间通信的转换规则

ARINC653 分区间通信定义了两个或两个以 上分区之间的通信,分区间通信使用通道。通道的 两端定义了两个端口:源端口和目的端口。根据通 道上数据发送和接受的方式,端口可以分为两种类 型:采样端口和队列端口;采样端口根据一定的频 率发送和接受数据,数据也是不保存的。队列端口 发送和接受数据是没有规律的,不过数据是保存在 一个接受队列里的'

可以将 ARINC653 的队列端口转换为 AADL 的 event data port, event data port 可以分时接受 一组数据,并保存到队列中, 这与 ARINC653 中队 列端口的特征是一样的。将 ARINC653 的采样端 口组件转换为 data port, data port 没有数据队列, 这与 ARINC653 中采样端口的特征是一样的,上 次接受的数据在下个数据到达时就会被丢弃。

表 2 详细描述了 ARINC653 配置信息中核心 概念转换为 AADL 模型元素的规则。

3.1.8 分区间通信的转换实例

图 3 为一个系统分区间通信配置信息表 (XML 数据格式)中的一部分,它包含两部分内容: 分区信息,通信信息。分区信息指明了每个分区的 信息(分区名,分区 ID),以及分区包含的端口。分 区 pr2 包含一个名为 pdatain 的采样端口,端口的 刷新频率为 0.025 s,端口类型是目的端口。分区 pr1 包含一个名为 pdataout 的采样端口,端口的刷 新频率为 0.015 s,端口类型是源端口。通信信息 指明了每个通道的信息,例子中只包含一个通道。 通道的源端口是分区 pr1 的 pdataout 端口,目的 端口是分区 pr2 的 pdatain 端口, 这样就建立了

一条数 据 流 通 信 连 接 。 图 3 配 置 信 息 转 换 为 AADL 模 型 如 图 4 所 示, process 组 件 内 的 data port 端口表示分区内的采样端口,属性 ARINC653:

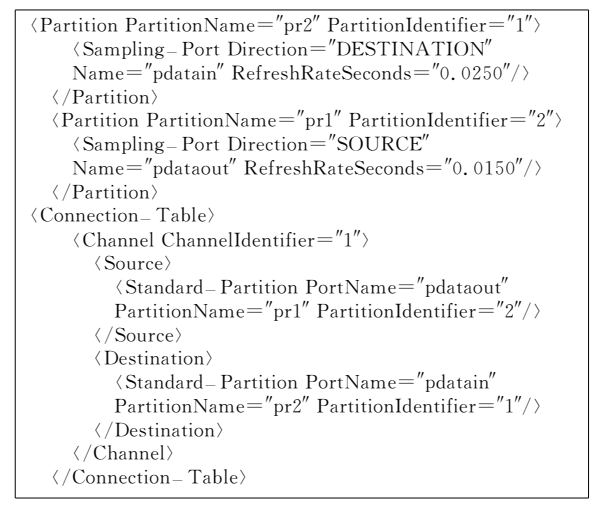

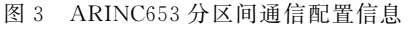

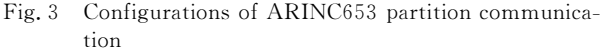

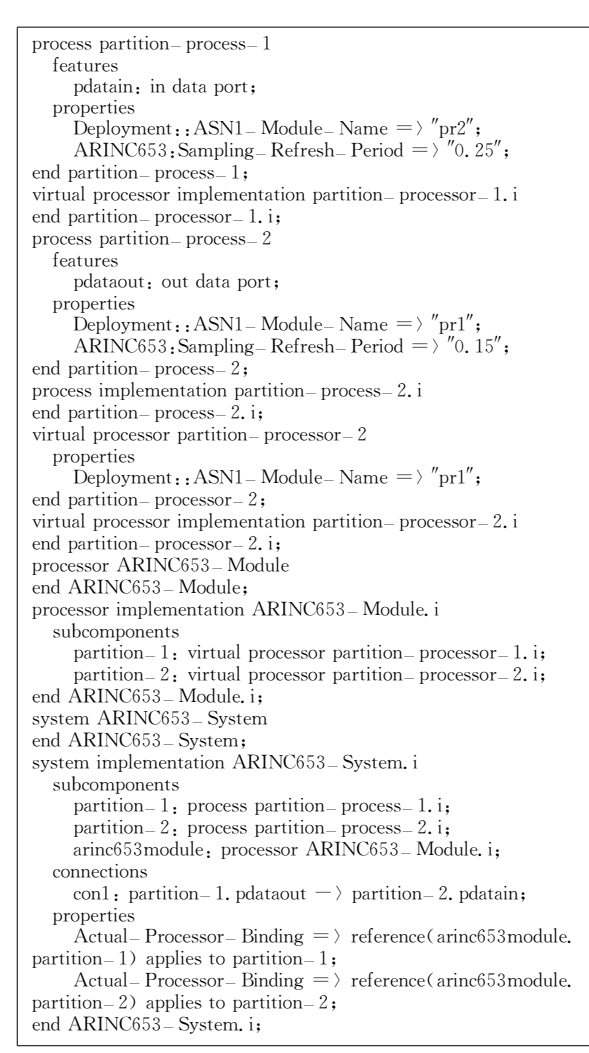

图 4 通信配置信息的 AADL 文本形式模型

Fig. 4 AADL textual model of communication configurations

Sampling\_Refresh\_Period 指明了端口的刷新频 率。系统组件实现中的 connections 部分,声明了 数据端口 pdataout 到 pdatain 的数据流来表示分 区间的通信。相应的图形化模型如图 5 所示。

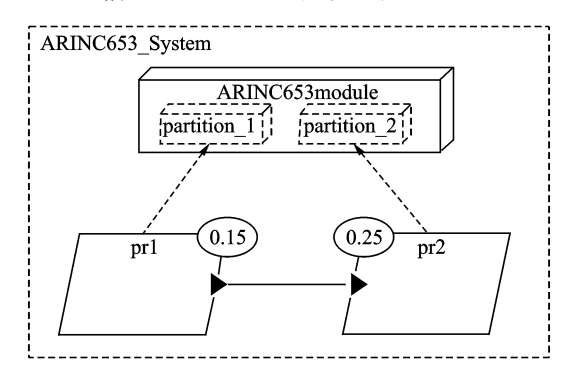

图 5 通信配置信息的 AADL 图形化模型

Fig. 5 AADL graphical model of communication configurations

#### 3.2 转换方法

基于3.1节介绍的转换规则,本文给出了一个 将 ARINC653 系统配置信息转换为 AADL 模型 的方法。

转换方法的流程如图 6 所示,流程的起始输入 是 ARINC653 配置信息文件(XML 数据格式), 输 出是表示 AADL 模型的模型文件。

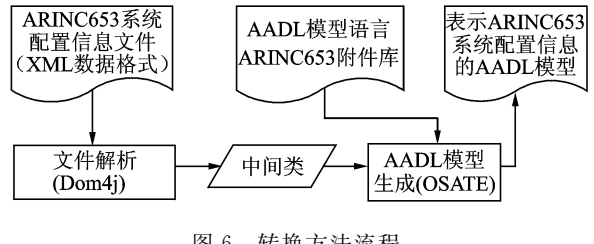

图 6 转换方法流程 Fig. 6 Process of model transformation

在这个处理过程中,转换方法采用了两个工 具,一个是 Dom4j[15], 主要用来读取基于 XML 数 据格式的 ARINC653 配置信息文件,另一个工具 是 OSATE。OSATE (Open source AADL tool environment)[16] 是一个可用于 AADL 建模、编译 和分析的开源工具。OSATE 根据模型的组件类 以及子组件的包含关系和组件间的关联,将整个系 统的所有组件类按层次组合成一个整体, OSATE 提供了模型生成接口,可以使用这个接口根据组件 类生成 AADL 文本形式模型。

此外,考虑到 ARINC653 标准中对配置信息 的模块化的划分,本文还设计了相应模块的类结 构,也即中间类。使用中间类来储存与配置信息相

对应模块的参数信息(比如,给出整体的描述信 息)。同时,它作为模型转换时的输入信息,生成 AADL 模型。中间类信息如表 3 所示,其中一部 分类关系 UML 图如图 7 所示。

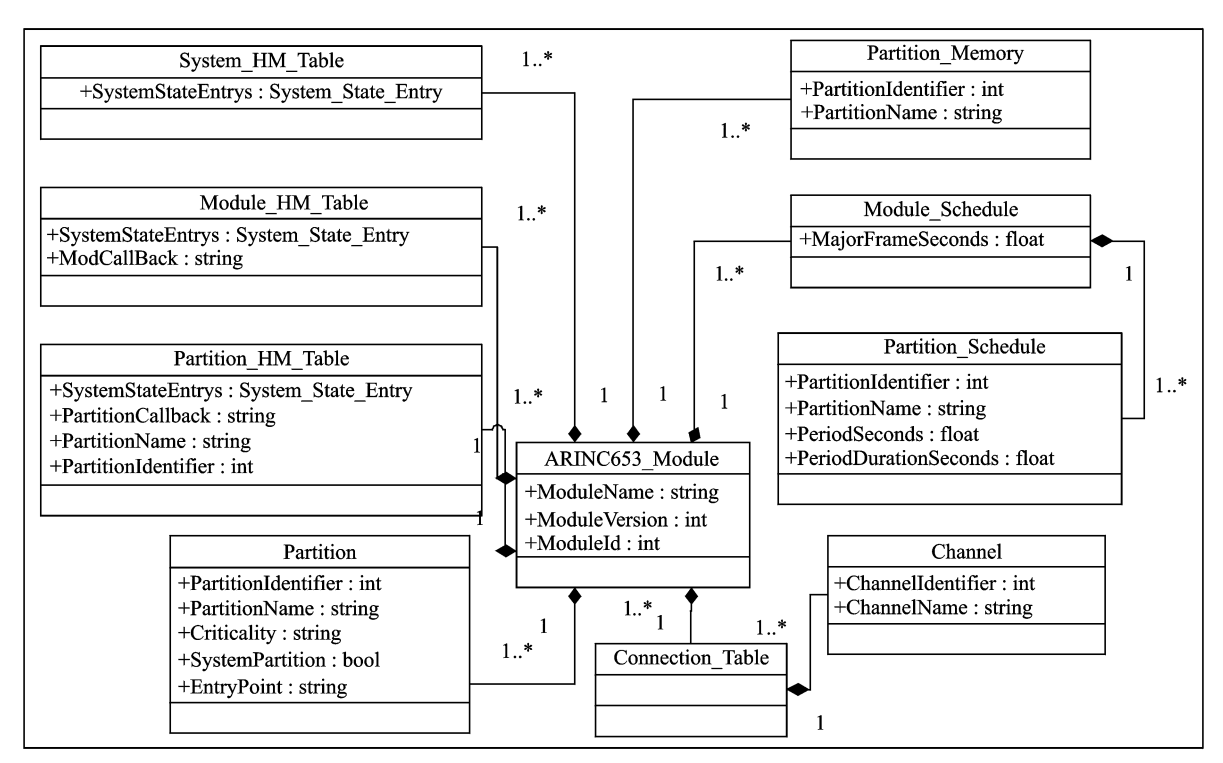

图 7 一部分中间类的 UML 图 Fig. 7 UML diagrams of temporary class

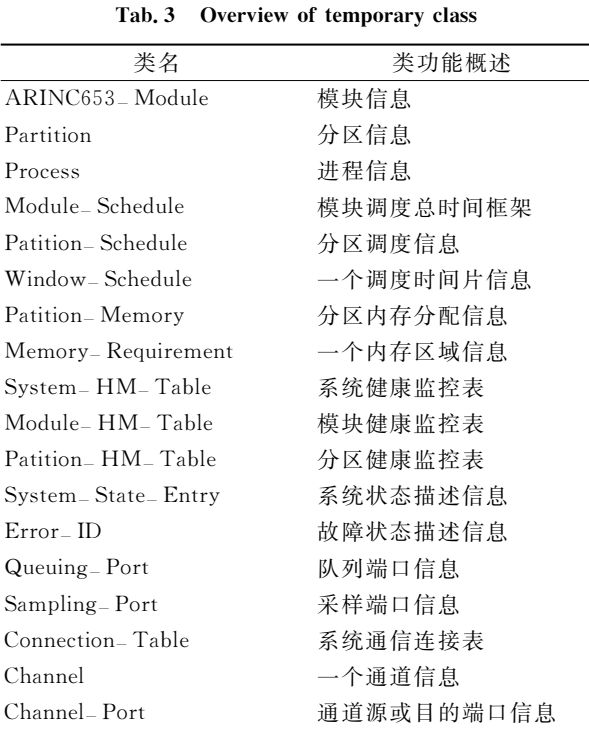

表 3 中间类概述

这个处理流程的主要步骤如下:

(1) 使用 Dom4j 获取 ARINC653 系统配置信

息,将获取到的参数信息保存到中间类。

(2) OSATE 根据 AADL 模型语言 ARINC653 附件库,将中间类转换为 AADL 模型对象。转换 过程是基于3.1 节中所介绍的规则,转换时可以讲 行简单的配置信息的形式验证(比如:必要的配置 信息是否已经被设置、数值类型是否正确、数值大 小是否超过指定范围等),配置信息的语义验证将 在下一节详细介绍。

(3)调用 OSATE 的模型文件生成接口,生成 AADL 模型文件。

# 4 ARINC653 系 统 配 置 信 息 验 证 框架

对配置信息转换成的 AADL 模型进行语义验 证的验证整体框架如图 8 所示。其中,模型转换功 能就是基于上一节中的方法实现的,输入 XML 配 置信息文件,输出转换成的 AADL 模型。在对所 得到的 AADL 模型进行验证时,可以采用第三方 工具 Ocaina[17],这是一个可对 AADL 模型进行形 式分析验证的软件。其中,所需验证的系统特征是 基于需求执行分析语言(Requirement enforcement analysis language, REAL) $[18]$  来进行描 述的。

REAL 是一种模型检测语言,用来分析模型架 构描述之间的正确性。它是基于集合操作的语言, 它允许建立集合的元素包括 AADL 实例(连接、组 件或子程序调用),通过提供集合上的一阶逻辑定 义和声明布尔表达式进行模型验证。使用 REAL 可以对表示重配置后的系统配置信息的 AADL 模 型进行属性语义检测,来达到配置信息正确性检测 的目的。

验证功能的输入分为两部分:配置信息转换成 的 AADL 模型;根据配置信息的语义验证需求所 设计的 REAL 定理。验证功能检测 AADL 模型 中的属性语义是否满足定理描述的一阶逻辑表达 式,满足输出 TRUE,否则输出 FALSE。

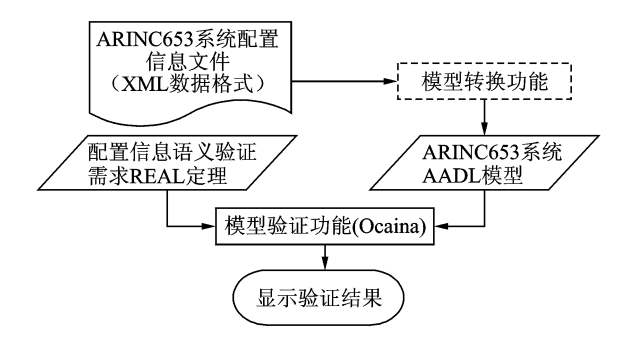

图 8 配置信息验证框架

Fig. 8 Configuration information validation framework

### $4.1$  ARINC653 系统配置信息的语义验证需求示 例

(1) 时间约束必须保证, 在一个调 度周期内,每个分区被调度至少一次。每个分区的 时间分配总和与模块一个周期的时间是相等的。

(2)空间隔离。为每一个分区分配独立的内存 段。

(3)健康监控。健康监控必须确保对于每个潜 在的故障,都绑定到相关的恢复行为,每个级别的 分层架构(模块、分区、过程)都有一个相关的恢复 行为。

#### 4.2 ARINC653 系统语义的 REAL 定理验证

 $(1)$ 时间约束

时间 约 束 需 要 验 证 两 点 约 束: ① 一 个 ARINC653 模块下的每个分区,在每一个调度周期 内必须被调度一次;②分区调度时间需求的总和与 模块的总时间需求必须相等。

图 9 表示了上面的第 2 点约束。AADL 属性 ARINC653:: Module\_Major\_Frame 表示模块级

调度周期, ARINC653:: Partition\_Slots 是一个数 值列表,表示模块下每个分区的时间分配。需要检 查每一个 processor 组件 (ARINC653 模块)的 ARINC653:: Partition<sub>-</sub> Slots 值 总 和 是 否 与 ARINC653:: Module-Major-Frame 值相等。

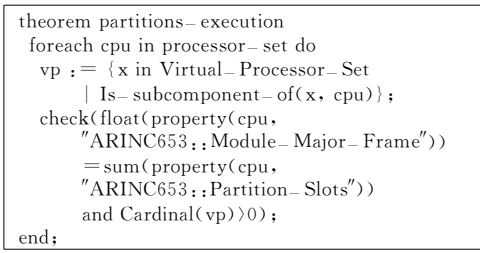

#### 图> 分区时间约束定理

Fig. 9 Theorem of partition time constraints

#### (2) 空间隔离

空间隔离需要验证的约束:一个内存段只能被 分配给一个分区。

图 10 描述的 REAL 定理描述了上述的约束。 首先找出系统的主 memory 组件(图中变量 mainmem, ARINC653 模块级内存), 再获取它的所有 子 memory 组件 (图中变量 partmen, ARINC653 分区级内存), 最后获取每一个子 memory 组件分 配给的 process 组件。验证最后得到的 process 组 件集里的元素个数是否等于 1,也即验证一片内存 区域分配给的 ARINC653 分区的个数必须是一 个。

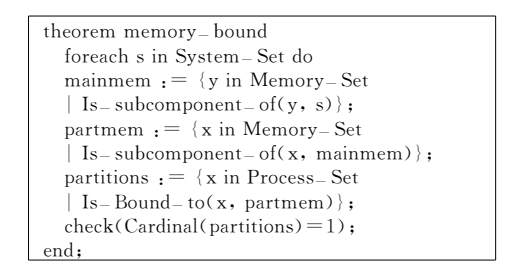

图 10 空间隔离验证定理

Fig. 10 Theorem of spatial isolation validation

(3)健康监控

健康监控需要验证的两点主要约束如下:

①当一个分区发生故障时,通过分区间的通 信,它有可能影响到其他分区。为使发生故障的分 区不影响其他分区,处于通信接收端的分区应处在 较低关键级。

②在 ARINC653 系统架构下, 故障被分为 3 个不同的级别:模块,分区,进程。ARINC653 进程 发生的故障至少在这3个级别里中的一处被检测 覆盖。

图 11 描述的定理描述了上述的第一点约束。 首先获取系统中使用通信功能的 virtual processor 组件(ARINC653 分区执行环境),再判断目的分区 的 ARINC653::Criticality(表示分区关键级)是否 小于发送分区,即目的分区的关键级必须小于发送 分区'

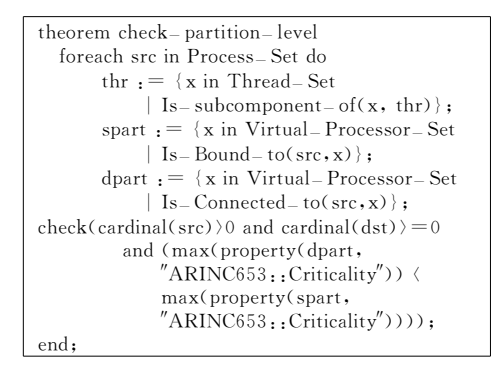

图 11 分区通信关键级验证定理

Fig. 11 Theorem of partition level communication validation

图 12 描述的定理验证了上述的第二点约束。 首先获取包含待分析 thread 组件 (ARINC653 进 程)的 process 组件 $(ARINC653 \nrightarrow K)$ , 再得到与 这个 process 组件绑定的 virtual processor 组件  $(ARINC653$ 分区执行环境)。然后获取包含 virtual processor 组件的 processor 组件(ARINC653 模块)。获取 thread, virtual processor, processor 这3个组件(ARINC653 进程,分区,模块)的故障 列表(AADL 属性 ARINC653:: HM\_ERRORS), 判断是否与默认的已知故障列表(变量 errors)相 等,即所有的故障列表是否在系统中都有定义。

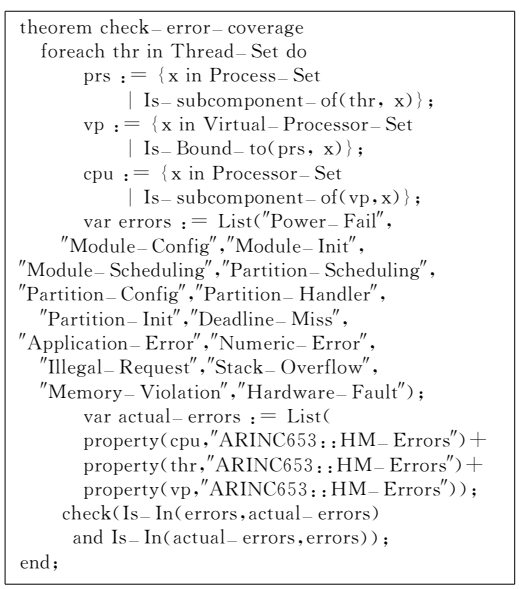

图 12 故障覆盖验证定理 Fig. 12 Theorem of fault coverage verification

## 5 验证实例分析

基于前两节描述的模型转换和验证方法,现在 具体的给出一个例子来说明配置信息正确性检测 的过程。

表 4 描述了一个 ARINC653 模块下的分区调 度信息,图 13 是句含表 4 所表示配置信息的一部 分 XML 配置文件。当前模块的总调度周期是 0.2 s, 它包含 5 个分区。表 4 和图 13 详细地指明 了每个分区的执行起始时间和执行时间,即相应时 间窗口的起始时间和窗口大小'

表 4 分区调度配置信息

Tab. 4 Partition scheduling configurations

| Window ID                                     |     |  | $1.1 \quad 4.1 \quad 2.1 \quad 3.1 \quad 4.2 \quad 1.2$                    |    |    |
|-----------------------------------------------|-----|--|----------------------------------------------------------------------------|----|----|
| Patition                                      | P1. |  | P <sub>4</sub> P <sub>2</sub> P <sub>3</sub>                               | P4 | P1 |
| Window offset 0.00 0.02 0.03 0.04 0.07 0.1    |     |  |                                                                            |    |    |
| Window duration 0.02 0.01 0.01 0.03 0.01 0.02 |     |  |                                                                            |    |    |
|                                               |     |  |                                                                            |    |    |
| Window ID –                                   |     |  | 4.3 2.2 3.2 4.4 5.1                                                        |    |    |
| Patition                                      |     |  | P <sub>4</sub> P <sub>2</sub> P <sub>3</sub> P <sub>4</sub> P <sub>5</sub> |    |    |
| Window offset 0.12 0.13 0.14 0.17 0.18        |     |  |                                                                            |    |    |

| (Module-Schedule MajorFrameSeconds="0.200")                                  |
|------------------------------------------------------------------------------|
| $\langle$ Partition–Schedule PartitionIdentifier="1"                         |
| PartitionName="system_management"                                            |
| PeriodSeconds= $"0.100"$                                                     |
| PeriodDurationSeconds= $"0.020"$                                             |
| $\langle$ Window–Schedule WindowIdentifier="101"                             |
| WindowStartSeconds="0.0"                                                     |
| $WindowDurationSeconds = "0.020"$                                            |
| $PartitionPeriodStart = "true" / \rangle$                                    |
| $\langle$ Window–Schedule WindowIdentifier="102"                             |
| WindowStartSeconds= $"0.1"$                                                  |
| $WindowDurationSeconds = "0.020"$                                            |
| $PartitionPeriodStart="true''/$                                              |
|                                                                              |
|                                                                              |
| <partition-schedule <="" partitionidentifier="5" td=""></partition-schedule> |
| PartitionName="IHVM"                                                         |
| PeriodSeconds= $"0, 200"$                                                    |
| PeriodDurationSeconds="0.020">                                               |
| Window-Schedule WindowIdentifier="501"                                       |
| WindowStartSeconds="0.180"                                                   |
| WindowDurationSeconds="0.020"                                                |
| $PartitionPeriodStart = "true" / \rangle$                                    |
| (/Partition=Schedule)                                                        |
| ∢/Module= Schedule>                                                          |
|                                                                              |

图 13 XML 格式分区调度配置信息 Fig. 13 XML partition scheduling configurations

由于例子包含的是时间调度方面的信息,需要 对配置信息进行时间约束验证,验证步骤如下:

(1)根据本文介绍的模型转换方法,将图 13 描 述的 ARINC653 系统配置信息转换为 AADL 模 型。图 14 描述了转换成的 AADL 模型的一部分。 分区 P1, P2, P3, P4, P5 分别转换成 virtual processor 组件 partition<sub>-1</sub>, partition<sub>-2</sub>, partition<sub>-3</sub>, partition\_4,partition\_5,分区时间片的分配使用属 性 ARINC653:: Slots- Allocation 和 ARINC653:: Partiton\_Slots 表示,前者指明分区占用系统时钟的 顺序,后者指明顺序时间片的大小。针对系统时钟 空闲的情况,即没有任何一个分区占用系统时钟。 先另创建一个 virtual processor 组件 (partition\_ idle),再将相应的空闲时间片的大小赋予这个 组件。

```
processor implementation ARINC653-Module.i
  subcomponents
   partition-idle: virtual processor partition-processor-0.i;
     partition-1: virtual processor partition-processor-1. i;
     partition -2: virtual processor partition - processor -2. i;
     partition - 3: virtual processor partition - processor - 3. i;
     partition-4: virtual processor partition-processor-4.i;
     partition = 5: virtual processor partition = processor = 5, i;
  properties
     ARINC653:: Module - Major - Frame = \geq 0.2s;
     ARINC653::Slots-Allocation = \langle {reference (partition-1),
      reference (partition-4), reference (partition-2),
      reference (partition = 3), reference (partition = 4),
      reference (partition-idle), reference (partition-1),
      reference (partition-4), reference (partition-2),
      reference (partition - 3), reference (partition - 4),
      reference (partition-5);
     ARINC653:: Partition-Slots = (0.02s, 0.01s, 0.01s, 0.03s,0.01s, 0.02s, 0.02s, 0.01s, 0.01s, 0.03s0.01s, 0.02s):
end ARINC653-Module.i:
system ARINC653_System
end ARINC653_System;
system implementation ARINC653-System.i
  subcomponents
     partition-1; process partition-process-1.i;
     partition-2: process partition-process-2.i;
     partition -3: process partition - process -1. i;
     partition-4: process partition-process-2. i;
     partition-5: process partition-process-1.i;
  properties
     Actual – Processor – Binding = \ranglereference(arinc653 module. partition -1) applies to partition -1;
     Actual – Processor – Binding = \ranglereference(arinc653 module. partition-2) applies to partition-2;
  Actual – Processor – Binding \Rightarrowreference(arinc653 module. partition -3) applies to partition -3;
     Actual – Processor – Binding = \ranglereference(arinc653 module. partition - 4) applies to partition - 4;
  Actual – Processor – Binding \Rightarrowreference(arinc653module.partition-5) applies to partition-5;
end ARINC653 - System. i:
```
图 14 分区调度的 AADL 模型 Fig. 14 AADL model of partition scheduling

(2)根据要验证的需求约束, 编写相应的 RE-AL 定理。由于表 4 表示的配置信息包含的是时 间需求方面的信息,需要验证系统分区时间约束。 这里使用 4.2 节中图 9 描述的定理,验证模块总时 间片与分区的时间片的总和是否相等,并将上述编 写的验证定理保存成以 real 为扩展名的文件。

(3)根据第1步转换生成的 AADL 模型和第2 步生成的 REAL 定理,使用 Ocaina 工具进行模型

验证,输出验证结果如图 15 所示。 $arinc653$ . real 是 REAL 定理所在文件的名字, ARINC653\_ System 是转换生成的 AADL 模型文件的名字, ARINC653-System. i 是图 14 描述的 AADL 模型 中的 system 组件实例名。通过验证 system 组件 实例下的 processor 组件属性来达到对系统配置信 息进行时间约束验证的目的'

bin\ocarina. exe-real\_ continue\_ eval-real\_ lib arinc653. realaadlv2-g real- theorem-r ARINC653- System, i ARINC653-System, aadl resources execution requirement: partitions-execution theorem partitions- execution is: TRUE theorem resources is: TRUE

图 15 验证结果 Fig. 15 Validation results

由于表 4 包含的配置信息是满足时间需求约 束的,即一个模块调度周期内,分区时间片的总和 是小干等干模块总时间片, 验证结果返回 TRUE (图 15 中 theorem resources is: TURE, 表明定理 都验证通过)。

当对配置信息进行重配置时,比如当前模块需 要添加一个新分区 P6,对 P6 进行调度配置,重配 后的信息如表 5 所示,添加了对分区 P6 的时间片 的分配。对于重配置后的配置文件,需要再次进行 时间约束验证。由于表 5 包含的配置信息不满足 时间需求约束,即一个模块调度周期内,分区时间 片的总和是大于模块总时间片 (window duration 一行所有数据的和大于 0.2 s),模型验证功能将返 回 FALSE。

表 5 重配置后的分区调度配置信息 Tab, 5 Reconfiguration information of partition

|    | . .<br>scheduling |  |  |  |  |  |
|----|-------------------|--|--|--|--|--|
| -- |                   |  |  |  |  |  |

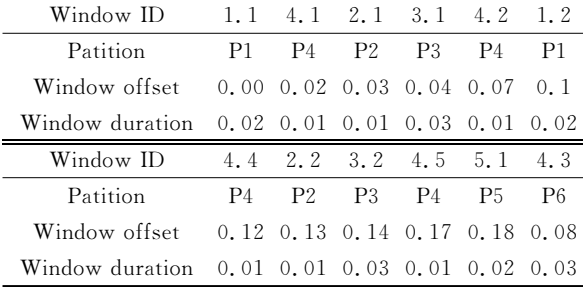

通过本文介绍的配置信息正确性检测方法,可 以检查配置信息进行重配置后!例子中添加新分区 的时间调度信息)可能存在的错误,避免新系统运行 时造成的灾难性后果,确保系统的可靠和安全性。

### B 结束语

本文提出了一种对 ARINC653 系统进行配置

信息验证方法,方法的核心是模型转换及模型验 证。选用 AADL 作为模型语言是因为它的语义很 适合于分区实时关键系统的概念。首先,根据扩展 的 ARINC653 附件库,将配置信息转换为 AADL 模型;其次,根据配置信息的语义验证需求,设计相 应的 REAL 定理。最后基于 REAL 定理调用,对 生成的模型文件进行需求约束验证。通过模型验 证方法找出配置信息中的错误,及时调整相应模块 的配置,提高系统的安全性和可靠性。

随着对 ARINC653 系统配置信息和 AADL 的 深入研究,下一步的工作主要集中在以下几个方面:

(1) 在进行模型转换的过程中, 本文介绍了配 置信息核心概念转换为 AADL 模型元素的规则。 对于次要概念如何转换为 AADL 模型元素,需要 进一步的研究。

(2)本文提出的配置信息正确性检测方法可以 进行一些语义验证,但是这些检测是不全面的,对 比如任务时间可达性方面的验证无能为力。所以, 需要进一步研究系统配置信息非功能属性的正确 性检测问题。

(3)深入研究配置信息中分区调度、分区通信、 分区抢占等难点问题,进一步研究分区级可调度性 判定等问题'

#### 参考文献:

- [1] 易建平,韩庆. 飞机综合模块化航电系统总体设计研 究[J]. 科学技术与工程, 2010, 10(19): 4709-4714. Yi Jianpin, Han Qin. Design research of aircraft Integrated modular avionics system[J]. Science Technology and Engineering, 2010, 10(19): 4709-4714.
- [2] Aeronautical Radio Inc. ARINC specification 653 avionics application software standard interface  $\lceil S \rceil$ . Annapolis: Aeronautical Radio Inc, 1997.
- [3] Feiler P H, Gluch D P, Hudak J J. The architecture analysis & design language (AADL): An introduc- $\text{tion}[\R]$ . Technical Report, Software Engineering Institute of Carnegie Mellon University. Huntsville: SEI AADL Team, 2006:45-68.
- $\lceil 4 \rceil$  Delange J, Hugues J, Pautet L, et al. Code generation strategies from aadl architectural descriptions targeting the high integrity domain $\lbrack C]//$ Proceedings of the 4th European Congress ERTS. Toulouse: SafeTRANS, 2008:23-46.
- [5] SAE Aerospace. Architecture analysis and design language[R]. AS5506. Warrendale: SAE Corporate Communications, 2008:35-146.
- $[6]$  Jean-Paul B, Raphaël C, David C, et al. A mapping from AADL to Java-RTSJ $\left[ \frac{C}{r} \right]$ //Proceedings of the

5th International Workshop on Java Technologies for Real-time and Embedded Systems. Oslo, Norway:  $ACM$ ,  $2007 \cdot 165 - 174$ .

- [7] Zalila B, Hugues J, Pautet L. Ocarina user guide [R]. Paris: TELECOM Pairs Tech, 2005:67-79.
- [8] 徐建华. 基于 AADL 的 ARINC653 配置工具的研究 与实现[D]. 成都:西南交通大学, 2011. Xu Jianhua. Research and implementation of ARINC653 configuration Tool Based on AADL  $\lceil D \rceil$ . Chengdu: Southwest Jiaotong University, 2011.
- [9] 张慧,经小川,谢伟华. 基于 Petri 网的 AADL 模型正 确性验证研究[J]. 计算机技术与发展, 2012, 22(9):  $91 - 94.$ Zhang Hui, Jing Xiaochuan, Xie Weihua. Verification research on correctness of AADL model based on petri net [J]. Computer Technology and Develop-
- [10] Jan P, Bernd K. System testing in avionics domain  $\lceil C \rceil$ //Proceedings of the Digital Avionics Systems Conference. Dallas, USA: IEEE, 2006:18-29.

ment, 2012, 22(9): 91-94.

- $\lceil 11 \rceil$  Committee A E E. Avionics application software standard interface  $\lceil M \rceil$ . Washington: Aeronautical Radio, 1997:20-30.
- [12] SAE Aerospace. Architecture analysis and design language (AADL) annex volume  $1[R]$ . Warrendale: SAE Corporate Communications, 2006:67-93.
- [13] Lasnier G, Wrage L, Pautet L, et al. An implementation of the behavior annex in the AADL tool-set osate2 $\lceil C \rceil$ //Proceedings of the 6th IEEE International Workshop UML and AADL. Las Vegas, USA: IEEE, 2011:134-149.
- [14] Delange J, Pautet L. ARINC653 annex overview [R]. Paris: TELECOM Pairs Tech, 2008:79-92.
- [15] 李纲,王晓东,岑雄鹰. XML 文档分解技术及文档存 取模型[J]. 计算机应用研究,2001,18(3):127-130. Li Gang, Wang Xiaodong, Cen Xiongying. The XML document decomposition technique and access model [J]. Application Research of Computers, 2001, 18  $(3)$ :127-130.
- [16] SEI AADL Team. Open source AADL tool environ $ment [R]$ . Technical Report, Software Engineering Institute of Carnegie Mellon University. Huntsville: SEI AADL Team, 2006:12-34.
- [17] Zalila B, Pautet L, Hugues J. Towards automatic middleware generation $\lbrack C\rbrack//$ Proceedings of the Object Oriented Real-Time Distributed Computing (IS-ORC), 11th IEEE International Symposium. Miami, USA: IEEE, 2008:221-228.
- $\lceil 18 \rceil$  Gilles O, Hugues J. Validating requirements at model-level $\lbrack C\rbrack//$ Proceedings of the 4th Workshop on Model-Oriented Engineering. Grenoble, France: ACM, 2008:211-218.